# **PROJECT OVERVIEW**

|     | ASC            | CIVL                                        | 6/1/2019 |
|-----|----------------|---------------------------------------------|----------|
|     | Project Name   | CIVL EVENTS MANAGEMENT SYSTEM<br>(CIVL EMS) | Ver. 1,0 |
| FAI | Project Leader | ELENA FILONOVA – CIVL ADMINISTRATOR         |          |

#### INTRODUCTION

Hang gliding and paragliding are relatively well-developed sports with over 300 FAI Second Category events per year with an average entry fee of 100 euros and 50 participants. A maximum of 150 pilots compete at the most popular events.

Distribution of sports/discipline across FAI CIVL events 2018.

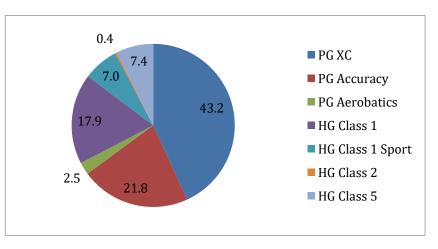

Twelve thousand eight hundred and ninety pilots registered in FAI CIVL events in the first 10 months of 2018, while the CIVL ranking database includes about 30,000 pilots who have participated in competitions. Being ranked is very important for sportsmen as a competitor's ranking position is used for the selection to First Category events.

| Discipline/Year  | 2018* | 2017 | 2016 | 2015 | 2014 | 2013 | 2012 |
|------------------|-------|------|------|------|------|------|------|
| PG XC            | 123   | 149  | 148  | 149  | 166  | 178  | 161  |
| PGA              | 62    | 67   | 60   | 70   | 64   | 57   | 51   |
| PG Acro.         | 7     | 5    | 5    | 7    | 4    | 5    | 7    |
| HG Class 1       | 51    | 64   | 66   | 68   | 70   | 72   | 61   |
| HG Class 2       | 1     | 2    | 3    | 3    | 10   | 6    | 3    |
| HG Class 5       | 21    | 31   | 35   | 29   | 33   | 32   | 25   |
| HG Class 1 Sport | 20    | 30   | 41   | 33   | 35   | 26   | 16   |

\* 2018 - 10 months

#### BACKGROUND

As a FAI-CIVL sport controlling organisation, we believe that one of our key responsibilities is to provide fair and equal conditions to all sports persons – organisers and pilots. To ensure this, it is necessary to make sure that all organisers have access to the appropriate IT facilities, that pilots results are correctly calculated for rankings, that results are published in a visible form.

CIVL EMS project is designed with the aim of answering these requirements by providing organisers working instruments that, in return, will provide the FAI-CIVL with the necessary means of management of our community's sport.

#### Current problems

- The organisers are required to build their competition websites, which are abandoned after the event's completion and the history of our sports are lost.
- They have to use various third-party services that are not always suitable.
- If they do not have the budget for web building, communication almost does not exist. Many category 2 events still not have any (!) website and online registration. It is a shame to conduct registration by email.
- The organisers have to spend much time checking pilots' documents and licences, which they do not do in a proper way.
- Pilots are wrongly ranked due to registration confusion.
- Due to the current lack of technology, all is based on faith and trust. This is misused by some organisers: they do not declare the correct entry fees to save on sanction payments.
- Many organisers forget (!) to send results for ranking and as a result, pilots lose points.
- No specific sports information centre currently exists. Information is provided by third party services as PG Forum, Airtribune, Livetrack 24, etc.
- Social virality of the pilot's achievements (rank) is very poor.
- We do not have list of officials working on Second Category events worldwide.
- We do not have a proper history of our sports' professionals.

#### What we propose

An integrated web service that will combine event hosting, online participants' registration, event blog and ranking. The system will also have connection to the FAI AMS system and SL DB and will keep records of working professionals.

Once tested and reliable, CIVL EMS will be mandatory in First Category events and available for all in Second Category events. In the long-term, CIVL EMS may become mandatory for all Second Category Events.

#### Benefits

For FAI-CIVL:

- Control over competition organisers event dates, number or participants, entry fees and submission of results.
- Control over pilots, giving them unique ID and SL and removal of duplicates.
- Control over sports professionals worldwide (meet directors, judges, etc.).
- Provision of centralised communication for the sports' communities.
- An archived history of competitions.

For organisers:

- Saving on competition website and online registration.
- Saving on workforce and time (automated procedures).
- Event promotion tool.

For pilots:

- Easy registration.
- Correct ranking.
- Social sharing of results.

CIVL did some research and asked current IT-related partners to recommend web development companies with a reputation for good work quality and low pricing.

Three companies were selected and were sent technical requirements consisting of flow chart, system structure and web interfaces with mock-ups.

All contacted companies have sufficient experience in custom project building and over 7 years of operation on the market.

These are listed below with their budgets and approximate development period, as well as 'Pro and Cons':

• Glitch (Macedonia) – €47K – 4 months

Pro: Recommended by Ivan Lukanov (First Category competition organiser) as leading Macedonian developers. Fine portfolio with many international brands.

Contra: They are part of big holding company. We are concerned that they will be reluctant providing ad hoc changes. The price may grow too high. Within the proposal they presented, only one can be compared with ours by its complexity. We need CIVL to be part of the development team (see further: 'Important notice'). We think that they might not agree to it.

• Bitrine (Portugal) – €50 K – 6 months

Pro: Recommended by Cristiano Pereira (Flymaster SEO) who worked with them in the past on a big multinational company web service.

Contra: Works mainly with e-commerce and ready-made solutions as Drupal and Wordpress. Turns out to be not so cost effective. The development prices in Portugal went up due to relocation of Google and other IT monsters there that has drained the supply of the best programmers. For this very reason, Cristiano who, in February, offered to provide us with the development workforce on a non-profit basis, could not find today any good specialists to hire at a reasonable price.

• Noosphere (Ukraine) – €40K – 4 months

Pro: They are partners of FAI. We are working on FAI Application Management System with them. Contra: they may have a lack of staff. We heard that their leading developer has recently left. As a consequence, FAI AMS is still not ready and all deadlines are broken.

#### Which company to choose?

In the given situation, CIVL chose Noosphere, despite the Contras.

- There are a lot of good programmers in Ukraine that do not cost much, so they should recover from the lack of staff soon.
- They seem to be flexible and can build large customised systems.
- Noosphere knows the FAI DB and the AMS and will implement connections much quicker than any other company.
- They offered the lowest price. This is important.

#### Budget

• Noosphere: €50K

CIVL EMS was described with as much precision as possible on the very first stage. Still, there are some parts to be rationalised and redefined due to new requirements; and there will always be underlying problems identified during the development process.

From our experience, we know that during development, this project will definitely go beyond its estimate. To allow for contingency, we therefore require  $\leq 50$ K as the budget for the IT partner, but will try as much as possible to keep to the  $\leq 40$ K quotation.

• Additional budget: €10K

Working hours of CIVL Project manager and external experts.

1 or 2 meetings with the development team.

#### Important notice:

CIVL requires that Noosphere agrees these conditions for the construction of the system:

• A dedicated team will be appointed by Noosphere. This will ensure that, once initiated, the construction of the system will not be delayed because of other projects, FAI-related or not.

 CIVL will appoint Elena Filonova to participate, not as client manager but as part of the development team. This will ensure CIVL has a better IT system assurance as we will control its creation and know the codes from the start. This will allow CIVL to make minor adjustments to codes in case of necessity without any additional cost. It will allow CIVL to keep a reserve copy of the system and in the case of a major problem, be able to install it on any server.

#### **External experts**

CIVL has secured the support of its current IT partners:

- Andrej Kolar (Flytech-Naviter) will help with scoring system integration.
- Joerg Ewald (Volirium) will help with rebuilding the WPRS rankings.
- Cristiano Pereira (Flymaster) will help with all integration to live tracking servers and will also offer general support.

#### **ALTERNATIVES**

None if we want to make any progress anytime soon. Current Noosphere system used for the World Games has been tested and is not adapted to our need.

#### RECOMMENDATION

Adopt CIVL proposals.

#### Costs

€60K on CIVL reserve funds.

#### BENEFITS

For CIVL, as explained in the 'Background'. The CIVL EMS will be made available at no cost for ASCs that are interested to develop their own EMS.

#### ALSO

#### Visa-Matti Leinikki on December 8, 2018:

I fully support the application being developed by Noosphere. From the requirement documentation, I can see a lot of synergy with the existing systems developed by them as well as the event registration app.

The FAI can host the application in one or more (if required) containers in our servers at Leaseweb.

In the final project contract with Noosphere, we have to secure the rights to the source code as well as unlimited development rights in case the cooperation with them ends one day. This is already the case for eNavigator, etc.

#### The CIVL Bureau approved the project on December 18, 2018.

Project kick-off could be in Lausanne on Wednesday, January 30, just before the CIVL Plenary, with Noosphere, Visa-Matti Leinikki, Cristiano Pereira and Elena Filonova participating.

# CIVL Registration and Ranking Management System

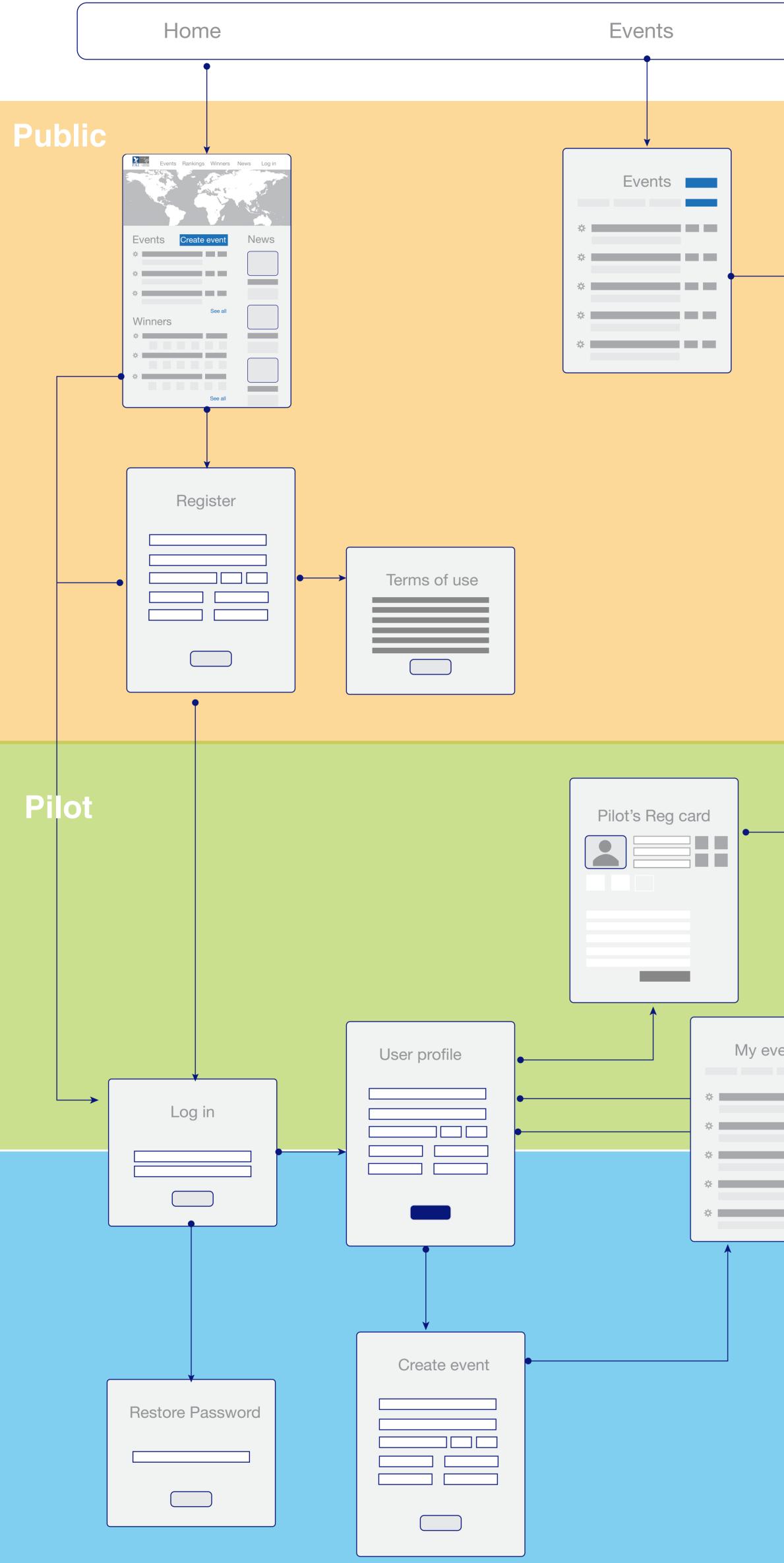

Organizer

|                                                                                                    | Rankings       | Winners                                                                                                    | News                            |
|----------------------------------------------------------------------------------------------------|----------------|----------------------------------------------------------------------------------------------------|---------------------------------|
|                                                                                                    | Rankings       | Winners     Image: Constrained of the second of the second of |                                 |
| ents                                                                                                    |                |                                                                                                    | Edit Article         Buperadmin |
| Manage Participants      Manage Participants  ** ** <p< td=""><td>Sumbit results</td><td></td><td></td></p<> | Sumbit results |                                                                                                    |                                 |

# **CIVL Event Management System**

# Introduction

The required Event Management System will be unified sports information portal and a useful working tool – a Web application for managing PG and HG sports events and participants' ranking. The system should provide the following functionality, that will allow users to:

- Register creating different profiles
- Manage different roles and permissions of other users
- Moderate some actions or workflows (per users with special permissions)
- Create web pages of sports events
- Apply for FAI Category via API and getting confirmation
- Register participants
- Create Multi lingual registration module
- Export of registration module to 3d parties websites (widget)
- Verify participants info (Sporting licenses checkup, etc)
- Manage participants (change statuses, check data in Data Bases, create groups, add/change registration info)
- Send Email notifications to participants
- Export and import participants via csv, xls, API, etc
- Add Events to Events Calendar
- Export participants to live tracking servers by API
- Import results from live tracking servers
- Export results to scoring servers/software (files or API)
- Import results from scoring servers/software (files or API)
- Score ranking points of pilots, nations, continents bases on results processed with WPRS formula
- Keep DB of all pilots and their rankings
- Provide information on professionals working in air sports.
- Provide statistics and information on incidents.
- Provide information on competition winners
- Provide information about competing pilots and their sponsor

At the background the system will perform 2 important tasks:

- CIVL WPRS Database clean up
- Connecting FAI and CIVL pilots databases for future merging

System mockups are attached in PDFs.

# Vocabulary

The following terms are used in this document:

- **EMS** CIVL competition management system (that is being built)
- **CIVL** Hang gliding and Paragliding Air Sports Commission of FAI that is responsible for making decision about sport rules and restrictions in general.
- Air Sport an athletic activity or activities with specific rules of result achievement. FAI has fixed list of sports it's responsible for; The System is aimed at Paragliding and Hang gliding sports only.
- **Discipline** type of sport activity within an Air sport.
- **Class** Sport sub-discipline.
- Administrator God of the system ©
- CIVL Manager user who has Administrator powers relative to one or several disciplines.
- **AMS** FAI Calendar application management system (to connect via API)
- **Cat 2 Application** declaration of intent to host a CAT2 event or events on a specific period of the year. Application might have only one FAI ID.
- **Application confirmed** A special attribute of event showing that the response by API from FAI DB for it having Cat 2 status is positive.
- **Event** Competition;
- **Incident** damage to equipment, minor injury of participant or fatality during the competition.
- **NAC** national air sports control organization responsible for sport activities in particular region. NAC has fixed list of sport it's responsible for in particular country;
- **Organizer** a person or organization responsible for managing particular event or events. Event can have more than one organizer;
- Object Attribute a characteristic attached to object (user).
- Object Permission permission for object (user) to access/execute particular activity
- **Object Role** set of specific permissions and attributes for users. A user can have more than 1 role.
- **Participant** a Pilot that has pass registration procedure for the event and now is connected to it.
- Registration card a set of attributes saved for Pilot after first registration to event. They are saved in his Master registration card that will be used for his later registrations to other events. Each time pilots registers to the event an Instance of the Master registration card is saved within event. It will be updated for any not finished event in case of Master update. Changes to the Instance registration card may be saved only in the event to which it belongs or may also cause an update of the Master in case Pilot gives his consent to it.
- **Staff** A sport professional, a person working at sport events. He can have one of the important for the process of Cat 2 Application positions like Meet director, Event Judge, etc. Or can have other custom created position e.g. Lunch pack distributor.

• **Workflow** – the sequence of phases and processes that allow transition of object from one state to another;

# Roles

Users of EMS should have the following roles:

- User/Pilot
- Organizer
- NAC representative
- CIVL Manager
- Administrator

One user can have more than 1 role.

# Permissions and Activities

EMS has got the following list of activities permitted to different roles:

User

- Register to the system;
- Edit profile;
- Request CIVL ID Confirmation
- Create new CIVL ID
- Register to event;
- Create/Edit Master Registration card and its Instances
- Edit Pilot's page;
- Request SL/ FAI ID Confirmation

Organizers can:

- Create event; (becomes Author of the event)
- Edit event;
- Submit event for moderation;
- Submit event to CAT 2 Application
- Give access to event to other Organizers (create Co-Organizers)
- Manage participants (edit, change status, add attributes delete, etc)
- Confirm CIVL ID of a user (participant of the event)
- Confirm SL/FAI ID of a user (participant of the event)
- Submit results to ranking
- Add o-organizers as Staff and assign them positions

Co-organizer can do same activities as Organizer unless restricted by Organizer

NAC representative

- Can have Organizer's permissions (decided by Admin/CIVL Manager)
- Can be a person-in-a-middle to allow Submit results to WPRS
- Can get copy of results and notification

**CIVL** Manager

- Allow event publication
- Confirm CIVL ID
- Confirm SL/FAI ID
- Plus activities of all roles above
- Restricted by discipline
- Can manage NAC Representatives

#### Admin

- Can manager users
- Can manager CIVL Managers
- Can manage organizers, change event authors
- Plus all activities above

# Attributes of the users in different roles

#### User

User is a person registered at the website. By default all registered users get role of pilot. Later they can also get a role of Organizer and NAC representative.

### Pilot

Pilot is described with the following attributes:

- Basic attributes
  - Email; (should be confirmed)
  - Password;
  - Name
  - Surname
  - Gender
  - Date of birth
  - Country (Nation)
  - CIVL ID (Confirmed or Provisional)
  - ID Photo (square)
  - Name in National alphabet
- Secondary Attributes
  - Participant of an event On acquiring this attribute Pilot receives both Master and Instance Registration card attributes: General and sport specific
  - Master Registration card General attributes
    - FAI SL (Confirmed Valid, Confirmed Not-Valid, Provisional)
    - FAI ID (obtained from FAI SL Confirmed)
    - Home address
    - Mobile tel number
    - Sponsor
    - Insurance company
    - Insurance policy number
    - Person to contact in case of emergency
    - Phone number or person to contact in emergency
    - Food restrictions (Vegetarian)
    - T-shirt size
    - Live instances
  - Master Registration card Air Sport specific attributes
    - For PG
      - Paraglider Brand
      - Paraglider Model
      - Paraglider Color

- Paraglider Certification
- Paraglider Class (?)
- For HG
  - Hang glider Brand
  - Hang glider Model
  - Hang glider Color
  - Hang glider Class

During registration to the event there may be other event specific registration fields that will be stores as attributes only in this event and is not saved in Master Registration card.

Any of these attributes can be edited by Pilot during registration to the event and saved. Then the system will ask the pilot "Do you want to save these updates to all future events?" Reply "Yes" will update the master and all events, that have not finished yet.

- Pilot's page attributes
  - Header image
  - About me text
  - Social links
  - Custom links
  - Sponsors
  - Rankings
  - Other attributes

CIVL Work attributes

- Organizer of the event without Position mentioned
- Organizer of the event with Position mentioned
- Staff of the event with Position mentioned

#### Organizer

Object is described with the following attributes:

- Event Author (if it was he who created this event)
- Event Co-organizer (if he was assigned and given permissions)

Organizer by default has all Users attributes and can have a pilot's role and all pilots attributes.

NB! Staff with positions listed in the event who have not been given permissions to manage event will not get organizer's attributes but will get CIVL WORK attributes to their pilot's profile.

#### NAC representative

National air control organization responsible for approval of results before sending to ranking and managing related events.

Object described with the following attributes:

• NAC Name

- Position
- Sports that he is responsible for.

NAC Representative by default has all Users attributes and can have a pilot's and organizer's roles and all related attributes if he registeres to the event as participant or joins some even organizing team.

NAC representatives are created manually by Administrator.

# **CIVL Manager**

Air sports commission manager is responsible for approval and managing related event. Object described with the following attributes:

- Position
- Sports that he is responsible for
- Disciplines that he is responsible for.

CIVL Manager by default has all Users attributes and can have a pilot's and organizer's roles and all related attributes.

CIVL Managers are created manually by Administrator.

# Administrator

All.

# Objects of the system

The system should have the following objects created by various users

- News article
- Winners article
- Pilots profile
- Pilot's rank
- Event
- Incident reports

# Attributes of the Objects

# News Article Attributes

News Article is a news blog entry created by Administrator or CIVL Manager on system and CIVL news.

It should have the following attributes:

- Title
- Text
- Date
- Time
- Uploaded images/videos
- Attached documents
- URL for social sharing

#### Winners article Attributes

Winners article is a widget created automatically on finishing the event from event results, podium photos and/or winners photos or event logo (whatever available).

It should have the following attributes:

- Event Name
- Date = Event finish date
- Scoring categories
- Winners Names (1,2,3) links to pilots pages with ranking
- Winners Photo(s)
- Link to results page of the event.
- Link to event in the rankings
- URL for social sharing.

#### 'Pilots Page Attributes

Based on the following attributes

- Header image
- Profile image
- About me text
- Social links
- Custom links
- Sponsors
- Pilot's rank
- Latest events used for rank
- Other attributes

#### **General Event Attributes**

Event is an object created by the organizer. It has the following main attributes:

- Sport
- Discipline

Sport and discipline are important attribute defining event type.

PG XC event HG XC event PGA event PG Acro event

Each event type has its own workflow and number of attributes.

# PG XC Event Attributes

Has the following hierarchy of attributes

- Event Info
  - Name
  - Dates
  - Reserve dates
  - FAI Category
  - Organizing NAC
  - Location coordinates
  - Country
  - City
  - Time Zone
  - Logo
  - Header Image
  - URL 1
  - URL 2

- Description'
- Flying site
- Images
- Scoring categories
- Entry fee
- Payment details
- Selection
- Max Number
- Registration Open/Closed
- Downloadable files
- Links
- Contacts
- etc
- Sponsors
- Tracker list
- Participants
  - Instance Registration card
    - As in Master registration car
    - Some custom fields
  - Status
  - Allocated to team
  - Assigned Tracker
  - Participants Result
- Days and Tasks
  - Day
  - Task
  - Task Results
- Staff
  - Required by CIVL (Meet director, Safety director)
  - Custom
- Results
- Winners
- Incidents
  - Any incidents Yes/No
  - Gravity levels
  - Participant Name
  - Text description.
- Connection links
  - Live tracking ID
  - Scoring ID
  - FAI Category 2 Application ID

#### HG XC Event Attributes

Class

This is an important attribute. Adding a class will trigger a creation a copy of this event in the ranking with only pilots of this class as participants.

All HG XC events the following hierarchy of attributes

- Event Info
  - Name
  - Dates
  - Reserve dates
  - FAI Category
  - Organizing NAC
  - Location coordinates
  - Country
  - City
  - Time Zone
  - Logo
  - Header Image
  - URL 1
  - URL 2
  - Description'
  - Flying site
  - Images
  - Scoring categories
  - Entry fee
  - Payment details
  - Selection
  - Max Number
  - Registration Open/Closed
  - Downloadable files
  - Links
  - Contacts
  - etc
  - Sponsors
- Participants
  - Instance Registration card
    - As in Master registration car
    - Some custom
  - Allocated to team
  - Status
  - Assigned Tracker
  - Participants Result
- Days and Tasks
  - Day
  - Task (can be more than 1 in a day)b
  - Task Results
- Staff
  - Required by CIVL (Meet director, Safety director, Launch marshal)
  - Custom
- Results
  - Winners
- Incidents
  - Any incidents Yes/No
  - Gravity levels

- Participant Name
- Text description.
- Connection links
  - Live tracking ID
  - Scoring ID
  - FAI Category 2 Application ID

#### **PGA Event Attributes**

Has the following hierarchy of attributes

- Event Info
  - Name
  - Dates
  - Reserve dates
  - FAI Category
  - Organizing NAC
  - Location coordinates
  - Country
  - City
  - Time Zone
  - Logo
  - Header Image
  - URL 1
  - URL 2
  - Description'
  - Flying site
  - Images
  - Scoring categories
  - Entry fee
  - Payment details
  - Selection
  - Max Number
  - Registration Open/Closed
  - Downloadable files
  - Links
  - Contacts
  - AMD
  - etc
  - Sponsors
- Participants

•

- Instance Registration card
  - As in Master registration car
  - Some custom fields
  - Allocated to team
- Status
- Participants Result
- Days and Tasks

- Day
- Round
- Round Results
- Staff
  - Required by CIVL (Meet director, Safety director, Chief Judge, Event Judge, Target Judges not less than 3)
  - Custom
- Results
- Winners
- Incidents
  - Any incidents Yes/No
  - Gravity levels
  - Participant Name
  - Text description.
- Connection links
  - Scoring ID
  - FAI Category 2 Application ID

#### PG Acro Event Attributes

Has the following hierarchy of attributes

- Event Info
  - Name
  - Dates
  - Reserve dates
  - FAI Category
  - Organizing NAC
  - Location coordinates
  - Country
  - City
  - Time Zone
  - Logo
  - Header Image
  - URL 1
  - URL 2
  - Description'
  - Flying site
  - Images
  - Scoring categories
  - Entry fee
  - Payment details
  - Selection
  - Max Number
  - Registration Open/Closed
  - Downloadable files
  - Links
  - Contacts
  - etc

- Sponsors
- Participants
  - Instance Registration card
    - As in Master registration car
    - Some custom fields
  - Status
  - Participants Result
  - Days and Tasks
    - Day
    - Round
    - Round Results
- Staff
  - Required by CIVL (Meet director, Safety director, Chief Judge, Event Judge)
  - Custom
- Results
- Winners
- Incidents
  - Any incidents Yes/No
  - Gravity levels
  - Participant Name
  - Text description.
- Connection links
  - Scoring ID
  - FAI Category 2 Application ID

#### Incident report

Incident report is filled in by the pilot and is related to a certain event. It has a number of attributes:

- Sport
- Discipline
- Competition Details taken from event
  - o Competition name:
  - $\circ$  No of competing pilots
  - o Dates
  - $\circ$  Country
  - $\circ \quad \text{Tasks flown} \\$
  - o KM Flown
  - o Location
- Pilots Details Taken from his Profile and Registration card

\*

\*

- o Name
- o Surname
- o Nationality
- o **Gender**
- Date of Birth

- o Weight
- Take-off weight
- WPRS Rank \*
- $\circ$  CIVL ID
- Incident Details
  - Date
  - Task No
  - Level
  - Distance Flown in Task
  - Incident During
  - Part of the task
  - Emergency Deployment
  - Injuries:
  - Services used: (First Aid, Mountain Rescue, Ambulance, Helicopter, Police, Fire Brigade)
  - Wing behaviour (mark all relevant factors. If possible, number the sequence.)
    - o Collapse
    - o Spiral
    - o Structural Failure
    - o Spin
    - o Collapse (low level)
    - o Cravat
    - o Wire failure
    - o Line Break
    - o Tuck
    - o Parachutal
    - o Canopy Damage
    - o Tumble
    - o etc
  - Weather Factors
    - High Wind Strong Lift Lee Rain
    - o Overdevelopment Turbulence Wind Shear Other:
  - Pilot Behaviour
    - o Confusion/froze Overconfidence Cloud Flying Midair Collision
    - Aggressive Flying Fatigue Inexperience Insufficient Lookout
  - Equipment
    - $\circ$  Glider
      - Manufacturer
      - Model
      - Size
      - Uncertified (Open Class)
      - Certification Type:
      - Certification Grade:
    - Harness
      - Manufacturer
      - Туре
      - Protector type/size:
      - Protector Certified?
    - o Helmet

- None Open Face Full Face
- Helmet Certified?
- Emergency Parachute
  - Manufacturer
  - Model
  - Age:
  - Size:
- Narrative Report
  - What led up to the incident? (include other pilots' feeling/opinions)
  - Describe the incident (include witness comments)
  - What happened after the incident? (include rescue services response time, medical diagnosis)

All attributes of the report will be given separately

# **Related Objects**

Event has the following related objects:

- Organizers
- Pilots (participants)
- Master/Instance registration card defined by selected sport/discipline;
- NAC representative defined by Organizing NAC attribute, sport and disciplines;
- CIVL manager (if any)
- FAI Category Application (sent by API)
- Event copy in the ranking
- Rank of pilot
- Incident report

# States

#### Event states

- New
- Under moderation
- Published
- Sanctioning pending
- Sanctioned by FAI
- Submitted results
- Results Approved by NAC
- Ranked

#### User/Pilot states

- Not\_Active
- Active (Email confirmed)
- CIVL ID Confirmed
- FAI ID confirmed
- Registered to the event (is\_Participant)
- Created event or attached to it (Is\_Organizer)
- Staff (positions listed in CIVL Work)
- Ranked

# Workflows

#### User/Pilot

- 1. Register to the system (login, Password)
- 2. Get email confirmation letter
- 3. Confirms email
- Adds CIVL ID. CIVL\_ID field cannot be empty unless he checkes box create a new CIVL ID for me.
- 5. Automatic check is initiated.
  - 5.1. In case automatic check verifies the ID. User receives the status CIVL\_ID\_Confirmed
  - 5.2. In case automatic check cannot recognize the pilot he will still be let into the system with status CIVL\_ID\_ Provisional. The in the list of Users his name will have (!) in CIVL ID and he will be a subject to manual check by Administrator.
- 6. If a user does not have CIVL\_ID the system will offer him to create one with notification that his ranking will start from 0. In case of new User also receives the status CIVL\_ID\_ Confirmed.
- 7. Upon Email validation and Obtaining statuses CIVL\_ID\_Confirmed and CIVL\_ID\_ Provisional a User profile is created. It contains:
- 8. Basic profile
  - 8.1. It can be edited by Pilots in his personal Account page
- 9. Pilots profile
  - 9.1. This data is shown at Pilot's page in the ranking
  - 9.2. It can be edited by Pilots in his personal Account page
- 10. Registration card profile. When a user first time registers to an event a Registration card is created. Registration card has 2 implementations
  - 10.1. Master registration card It is stored in Pilot's profile. When a pilot registers to an event 2d and more times the data for the registration is prefilled from his Master registration card.
  - 10.2. Master registration card is a predefined set of attributes.
  - 10.3. Each Sport/Discipline has its own Master registration card. (total 4)
  - 10.4. Instance registration card It is a copy of a Master attached to an event where pilots has registered.
  - 10.5. Instance registration card in an event is updated each time user presses Submit on Event's registration page or if Master was updated.
  - 10.6. Master can be updated if a pilot while updating Instance agrees to save changes also to Master. I.e. Upon saving the registration data in any event the system should check if all the data in Instance is equal to Master and if not ask "Do you want to Save changes to all your upcoming events?" if answer is yes the Master shall be updated with current data and after that all other Instances of non finished events shall be updated same as Master.
  - 10.7. The Master registration card should keep connection to all Instances during their life period from creation till the last day of event to which they belong. After that Instance will not be updated and stops any connection to the Master.
  - 10.8. User has a list of events he is registered to.
- 11. Organizer profile. If a pilot create event he gets the role of Organizer and also the attribute of Author\_of\_the\_event. If a pilot is added as co-organizer to any existing event he only receives the role of Organizer.

- 11.1. Organizer has a list of connected events attached to his profile
- 11.2. Organizer with the attribute Author\_of\_the\_event can set Permissions to the other Organizers to manage different parts of the event.
- 11.3. Any organizer can assign Positions to the Staff (both Organizers and not). Their positions will be added to the list of Positions and events in CIVL Work profile of the User

# Event

- 1. An Organizer creates an Event
- 2. First selects the Sport and Discipline to define the type of Event and corresponding template to be used.
- 3. Different Templates have different Attributes. In total there 4 different Event templates;
  - 3.1. PG XC
  - 3.2. HG XC
  - 3.3. PGA
  - 3.4. PG Acro
- 4. After the template (based on the type of event) is selected he can Edit and Save or can Delete an event.
- 5. In case of Delete event all its attributes and relations to other objects will be deleted.
- 6. Organizer can also add past event.
- 7. After an Organizer properly fills In **Event Info** and Saves the Event he should send it to **Moderation** to make it published.
  - 7.1. Moderation means making event publicly visible. Visual check up of appropriate Photos and texts.
- 8. Event that passed moderation is published.
- 9. After the event was published Organizer can apply for Cat 2 **Sanctioning**.
  - 9.1. It will send necessary info from Event to FAI AMS by API. Later the organizer will need to login on AMS website, pay sanction fee and proceed with Sanctioning process.
  - 9.2. After sending data to AMS the event will get "Cat 2 Sanction Pending" Status.
  - 9.3. After event will get Cat 2 Status in AMS it will get Cat 2 Status in EMS by API.
  - 9.4. Administrator can give Cat 2 status to event manually (e.g. to past event)
  - 9.5. Administrator can revoke given Cat 2 status.
- 10. The Organizer can Open Registration on a Published event
- 11. To do this he should create a Registration form on an event
  - 11.1. A registration form of the event consists of the fields included into Master registration card and custom fields.
  - 11.2. On pressing save Registration form it will get to the Registration page of the event.
  - 11.3. Fields of registration form will have both client side and server side validation.
- 12. When pilot opens a Registration page of any event the data that is stored in his Master registration card for this particular Sport/Discipline case will be filled into this registration form so he will only need to fill in custom fields (created by Organizer of this event).
  - 12.1. When Pilot finishes registration he presses Submit button.
  - 12.2. On Submit the system check if the fields passed validation, creates an Instance of Master registration card and checks if the data of Master Registration stored in pilots profile is equal to the present Instance.

- 12.3. If Instance is not equal to Master the pilot will be asked "Do you want to make these changes to all your upcoming events?" On answer yes Master and all "Live" Instances will be updated.
- 12.4. On answer No only this instance will be updated.
- 12.5. If later he comes to this registration form and changes something again and presses Submit the system will proceed the same way "Do you want to make these changes to all your upcoming events?" Yes/No.
- 12.6. Data entered in custom fields is stored only in this event, does not make part of the Instance and in case pilots updates the Instance and submits it to Master custom fields are not saved in the Master Reg form.
- 12.7. The Master registration card should keep connection to all Instances during their "Live" period – from creation till the last day of event to which they belong. After that Instance will not be updated and stops any connection to the Master.
- 12.8. A custom field that will exist by default in any event is Competition Number (COMP ID, Pilot Number).
- 12.9. It can be inserted by the pilot manually
- 12.10. Or it can be given by organizer. Can be given automatically from 1 to e.g.150 based on pilots ranking. The highest in rank will get number 1, etc.
- 13. After Submit the Pilot become Participant of the event and get the first status of the registration.
- 14. The Organizer can change statuses of the **Participants**.
- 15. The first status of the new Participant is Waiting list. The final status is Confirmed or its variant Confirmed\_Wildcard.
- 16. For now the flowing statuses are foreseen in the system
  - 16.1. Waiting list
  - 16.2. Qualified
  - 16.3. Not Qualified
  - 16.4. Cancelled
  - 16.5. Exemption
  - 16.6. In progress
  - 16.7. Allocated
  - 16.8. Waiting for payment
  - 16.9. Confirmed
  - 16.10. Wildcard (equal to Confirmed)
- 17. Statuses allow to select some participants from all registered participants to make other actions (emailing or allocation or assigning live trackers)
- 18. All registered participants fill in the Registered Participant list that contains their basic parameters (Name, sex, Nation, CIVL ID, SL, Rank, Reg time).
- 19. Clicking on Participant Name in the list the Organizer can view his registration card.
- 20. The organizer can edit Instance of Registration card of the Participant. The Instance will be saved but not the Master. The pilot will get notification in the **Dashboard Action log** to approve saving to Master.
- 21. In this general list the organizer will be able to sort pilots by any of the columns
- 22. He can also change statues.
- 23. The organizer can perform general operations on participants list.
- 24. Upload participants in xls or fsdb
  - 24.1. The key ID to recognize a participant will be CIVL ID. Participants with CIVL ID Name and Surname corresponding to the one in DB will be accepted

- 24.2. Participants whose CIVL ID exists but Name and Surname does not correspond will get Suspended status and will be such until the organizer changes their Name to the one existing in the System.
- 24.3. Participants without CIVL ID will be created as New users with Not\_Active state. Administrator can make them Active and add them CIVL ID, or they can restore password and confirm email and CIVL ID themselves. (!) Password restore shall be possible to Not\_Active users.
- 25. Download participants list in xls or FSDB, SeeYou and other format, also with some data filtered by Registration form fields or Status.
- 26. Transfer participants with status Confirmed and Wildcard to Live tracking and or scoring server by API.
- 27. Participants with statues Waiting list Qualified Exemption In progress Allocated will be subject to work for the Allocation. The organizer can define which statues will be valid for that.
  - 27.1. Allocation in Cat 1 event is a process of team formation. It can present pilots list sorted by Nation and then by Rank on selected date.. Where Nations order is fixed and is sorted by National Ranking on selected date. Top X of male and Y of female pilots will be highlighted. Values of X and Y will be set on the page. If total number of pilots in the Nation are less than the sum of X+Y the empty slot will be given to the other nations starting form the first in Ranking (Redistribute empty slots = add 1 slot to each Nation starting from top)
  - 27.2. Allocation in Cat 2 event is just sorting selected Pilots by Team Name or By Nation.
- 28. An Organizer will also be able to upload a list of Live tracker and store them in the event with the purpose to conduct manual or automatic pairing of trackers to the pilots.
- 29. The result of such pairing can be seen on Live tracking page together is other important data.
- 30. Another sec tion that will be required to fill in before Moderation is Staff & Access.
  - 30.1. It contains information about Co-organizers and other people working on the event.
  - 30.2. It will have 2 tables.
    - 30.2.1. Access management that will allow the Organizer Author of the Event ot give access to other organizers
    - 30.2.2. Staff and Positions a list of officials working in event, these fields will be obligatory to be filled in to apply for Cat 2 Sanctioning (their number is different in different Event Templates. It will have validation on number and positions of Staff (e.g. not less than 3 Target judges, Not less than 1 Meet director etc)
- 31. After the beginning of the competition the organizer will be able to publish a small blog and daily results of the comp. It will be done on **Days&Tasks** page of the event.
  - 31.1. Day&Tasks Page will have a list of Days when some action on the event happened: a news blog entry was published or a task was set (or both).
  - 31.2. It will have Day number, Date, Task number, Live Tracking and Retrieve Links, Results of the task, Edit/Delete.
  - 31.3. Inside Day there will be Blog entries with not more than 4 images attached. Blog entries will be sorted by time newest on top.
  - 31.4. Day will have statuses Preparation day (–X days all days before the event), Registration day, Training day, Competition day. There are no more days after last Competition day.
  - 31.5. Each Competition Day may have Tasks connected to it. Task info will be entered manually or received from imported results file or Live tracking or scoring servers.

- 31.6. Each Task will have Scoring (connected results files). Entering results with Task info will automatically create Task data. Results files may be imported in html, fsdb or received from scoring server by API.
- 31.7. Each Task will have its Live tracking and Retrieve links (in case of use of LT received directly from LT server, or entered manually )
- 32. After the end of the competition the **Results** section will allow to work with the data that will got to Winners section and Ranking.
  - 32.1. Results page will have a Winners section with a series of entries each with a scoring category and a prize giving Photo uploaded. Winners Names will be received from uploaded results files or scoring server.
  - 32.2. In case there is no Prize giving photos a photo of pilots profile can be used.
  - 32.3. The second part of Results page are final results of the event that will go to the Ranking.
  - 32.4. In case the results should be approved by NAC representative the approval will be done on that page. CIVL Manager (or Administrator) will set manually for each event if it should be approved by corresponding NAC representative. Also while creating NAC representative CIVL manager may allow to him to check all events in his country and Sport/Discipline.
- 33. The next part of event Admin to be filled upon finish of event is **Incident** report.
  - 33.1. Incident report is has 2 implementations; for organizer and for pilot.
  - 33.2. Organizer usually needs to specify the pilots who has got incidents in his event and not the gravity level. Only in case of fatality the organizer is asked to fill in detailed report.
  - 33.3. In case of other injuries the incident reports shall be filled by participants. They will receive a reminder once in 2 weeks to fill it in until they do it.
- 34. Last tab of event Admin is **Dashboard**.
  - 34.1. It will be used by organizers to get a widget of event to import the registration to 3d party websites and to set up basic connections to Live tracking, Retrieve and Scoring servers.
  - 34.2. It will also have Settings for Administrator use only that will influence the Work flow
    - 34.2.1. Do not allow pilots without SL (Mark them with (!) in registration)
    - 34.2.2. Allow NAC check of the SL (add NAC rep as Staff to manage participants)
    - 34.2.3. Allow NAC results check. (allow NAC rep to download the results and check box his approval)
- 35. After last Competition results are added on Competition day. They will be submitted to the **Ranking** (in case NAC approval is given and other conditions are fulfilled).
  - 35.1. The event will create its Instance in the ranking section of the system. This instance will have the link to original event and keep the information of the Event info and Staff.
  - 35.2. In case it is a HG event original event will create as a many instances as participated classes and Classes scoring categories.
  - 35.3. Each participant result will be scored according to WPRS formula and ranking points will be assigned.
  - 35.4. Ranking points will be shown on Pilots profile with list of events he was participating.
  - 35.5. Ranking points of pilots of one Nation will be summed up to create National and Continental Ranking.
  - 35.6. Complete Ranking system now exists at website <u>http://civlrankings.fai.org/?a=0&</u>

- 36. Finished event will be fixed without possibility to edit or delete it for organizer (only for Administrator) a week after the event finish date.
- 37. Finished event can be cloned with Copied Event Info part but without dates. (Dates may be set provisionally at the 1-2 of January of the next year.)

#### NAC representative

- 1. Registers to the system
- 2. Confirmes/creates CIVL ID
- 3. Get RAC rep status from administrator
- 4. Get connected to event by organizer or Administrator
- 5. If allowed checks pilots SLs
- 6. If allowed approves results before submission to WPRS.

#### Administrator

- 1. Moderate events.
- 2. Sets work flows
- 3. Published news
- 4. Can add edit users. Change passwords.
- 5. Can approve CIVL ID and FAI SL.
- 6. See a list of users with problem CIVL ID (!) sign.
- 7. Can do any action of the other roles.
- 8. Intervene when required

# CIVL EMS Web Interfaces (Site map)

| CIVL EMS Web Interfaces (Site map)<br>Homepage Front<br>Static Pages<br>Authentication                                                                                              | 2<br>3                                             |
|----------------------------------------------------------------------------------------------------|----------------------------------------------------|
| Sign up<br>Sign in<br>Password recovery<br>Password reset<br>Confirm email address                                                                                                  | 6<br>7<br>8                                        |
| Logged-in User Account                                                                                                    | 9                                                  |
| User Dashboard<br>My profile<br>List of events                                                                                                    | 10                                                 |
| Event Pages (Front end)                                                                                                    | 12                                                 |
| Events Calendar<br>Event front page<br>Event info<br>Participants<br>Registration<br>Blog<br>Live tracking                                                                          | 14<br>15<br>16<br>17<br>18<br>18                   |
| Results<br>Event Management pages (Organizer's interface)                                                                                                    |                                                    |
| Event Dashboard.<br>Event General Info<br>Sponsors.<br>Staff&Access.<br>Days&Tasks.<br>Results.<br>Incident reports.<br>Event Participants.<br>General.<br>Registration management. | 20<br>21<br>22<br>23<br>24<br>24<br>25<br>25<br>28 |
| Allocation<br>Notifications                                                                                                    |                                                    |
| Ranking                                                                                                    | 32                                                 |
| Personal Page of pilot/ organizer                                                                                                    |                                                    |
| CIVL Work                                                                                                    | 34                                                 |

# **Homepage Front**

Home page of the CIVL EMS contains the following elements

Events (Calendar) Ranking Winners News

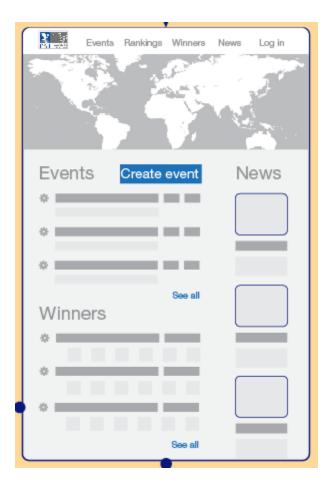

# **Static Pages**

Static pages have custom contents defined by admin user. Each page consists of several blocks, some of them have predefined contents like contact-us form, other ones have fully custom contents defined in WYSIWYG editor.

It's possible to specify custom url for any page. Together with ability to customize site menu it's possible to build custom mini-website.

By default the following pages are suggested to be published on the site:

#### Terms and conditions

Text pages with Terms and conditions. In admin a text field with WISYWIG editor. The user will get a link to them in the registration form.

2. Website Terms and Conditions of Use.

2.1. When rendering services for the use of Website and its features (hereinafter – Website Services), the Website Administration, acting reasonably and in good faith, believes that the User:

· has all necessary rights allowing him/her to sign up for and use this Website;

· states true information on himself/herself as required to use the Website Services;

 has read and understood these Rules as well as agrees to them and undertakes all rights and obligations specified herein.

2.2. The Website Administration does not check the accuracy of received (collected) user information; all risks of stating unreliable User information shall rest with the User.

#### How to use the system

Text pages with User manual. In admin a text field with WISYWIG editor

|                         | Sport:   | Paragliding             | •               |
|-------------------------|----------|-------------------------|-----------------|
|                         |          |                         |                 |
|                         | Country: | Andorra                 | •               |
| Fill in the fields      |          |                         |                 |
| Press Save and continue | Title:   | Andorra Open 2015       |                 |
|                         |          | Example: 2014 French Pa | aragliding Open |
|                         | URL:     | airtribune.com/and      | lorra2015       |
|                         |          | Example: airtribune.com | euro2014        |
|                         | Dates:   | 2015-05-01              | 2015-05-03      |
|                         |          | from                    | to              |
|                         |          |                         |                 |
|                         |          | Sa finand cont          | inue            |
|                         |          | $\sim$                  |                 |

Contact us A form to contact the CIVL Administrator

#### **CONTACT FORM**

| $\sim$ |
|--------|
|        |
| $\sim$ |
|        |
|        |
|        |
|        |
|        |

#### News

New pages will be created by System Administrator. Main elements: a text field with WISYWIG editor, Header image and document uploads.

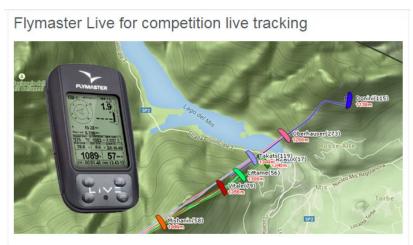

Flymaster "Live" is a well known high quality flight instrument with integrated GSM tracker providing reliable 1sec live tracking. Till now this device has been used mostly by pilots for private flights live tracking and only several high level competitions such as Paragliding World Cup could afford using it for competition live tracking.

Airtribune brings Flymaster option to any kind of competition making connection personal devices possible. Pilot's only need to set up their devices during the registration for the event or any time afterwards.

# **Authentication**

Authentication provides ability to user to sign-up and sign-in into the system. By default all newly registered users are treated as Users -pilots. Everyone can create an account and get CIVL ID is he does not have any.

To become Active User needs to confirm his email and CIVL ID.

The system will compare Name, Surname and CILV ID entered with date in DB, in case of discrepancy user will be allowed to continue work but his account will be marked and require manual check by the Administrator.

In case user do not have a CIVL ID he will create new one.

Email is a unique profile identifier. One person might have multiple accounts but using different emails only.

Authentication activity involves the following web interfaces.

### Sign up

This pages allows creating new account. Attributes First name(Given Name) textinput Family name (last name) textinput Email textinput Password` textinput Confirm password textinput "I accept terms and conditions" - checkbox Captcha control – hidden captcha visible to robots only `Sign up` Submit-button `Already have an account?` link to `Sign in` page

| Mock | up |
|------|----|
|------|----|

| Register                                    | × |
|---------------------------------------------|---|
| Email:*                                     |   |
| First Name:*                                |   |
| Other Names:                                |   |
| First *<br>Family Name:                     |   |
| Other<br>Family Names:                      |   |
| Date of Birth:                              |   |
| Nation:                                     |   |
| Continue                                    |   |
|                                             |   |
| Enter your CIVL ID                          | × |
| Search my CIVL ID I do not have it Continue |   |

| Your CIVL ID was successfully created. 54781 |  |
|----------------------------------------------|--|
| Continue                                     |  |

Congratulations! You are successfully registered to FAI CIVL Competiton resistration system.

×

You can register to the competition. Go to the <u>calendar</u> to check available events.

Go to your profile to update your personal data on your page in the WPRS ranking or CIVL Work

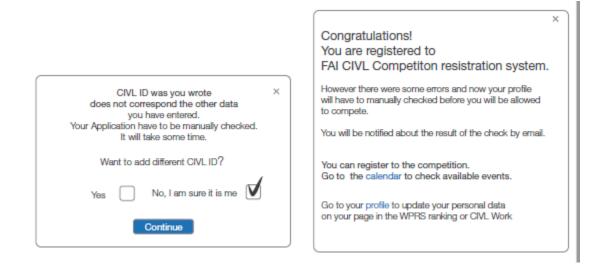

Access restrictions

Allowed to not authenticated only. Authenticated users will be signed in and the link to Admin\_pages (account, profile ) will appear in the left corner. Mockup

|       |           | 企         |          |  |
|-------|-----------|-----------|----------|--|
| UPCOI | MING E    | EVEN      | TS       |  |
|       | atskop 2  | 2018      |          |  |
| S     | outh Afri | ica, 6 da | ays left |  |

Clicking `Already have an account?` redirects user to `Sign in` page Clicking `Sign in` submits form and if valid data provided sends the following email message:

### Sign in

This pages allows registered users entering into their account. Attributes `Email` textinput

- Decoverd' texting
- `Password` textinput
- `Remember me `checkbox
- `Sign in` button
- `Forgot password?` link to `Password recovery` page
- `Don't have an account?` link to `Sign up` page

|                              | Log in | × |
|------------------------------|--------|---|
| Email:                       |        |   |
| Password:                    |        |   |
| Restore pass<br>Register New |        |   |

Access restrictions

Allowed to not authenticated only.

Authenticated users will be signed in and the link to Admin\_pages (account, profile ) will appear in the left corner.

Clicking `Forgot password` link redirects user to `Password recovery` page

Clicking `Don't have an account?` redirects user to `Sign up` page

Clicking `Sign in` submits form and if valid data provided authenticates user and redirects user to `My account` page

#### Password recovery

This page allows to send unique link to `Reset password` link. It will be sent to email address registered on the website only.

Attributes

`Email` textinput

`Send` button that sends email with link to Password reset page and instructions

Access restrictions

Allowed to not authenticated only. Authenticated users will be redirected to `My account` page. Mockup

| Log in ×                                                                  |
|---------------------------------------------------------------------------|
| Either email or password you have enetred<br>is wrong.<br>Try again<br>or |
| Restore password<br>Register New user                                     |
|                                                                           |
| Restore Password ×                                                        |
| Password recovery link was sent to the email.                             |
| If you have not got it. Check you email for SPAM filters                  |
| ×                                                                         |
| Set/Change Password                                                       |
| New Password                                                              |
| Repeat Password                                                           |
| Change                                                                    |

Once submitted the following message will be shown to user:

"If your e-mail address exists in our database we will send you an email message in few minutes. Check your e-mail box for further instructions."

Once submitted the following email message will be sent to provided email address if it exists in the database:

#### Password reset

Attributes Field Password Field Confirm Password Captcha `Save` button Access restrictions Allowed to not authenticated only. Authenticated users will be redirected to `My account` page.

Clicking `Save` button in case valid data provided changes user password, authenticates user and redirects user to `My account` page.

### Confirm email address

This page notifies user that email address was confirmed and account activated. Attributes `Go to my account` page link Access restrictions Allowed to not authenticated only. Authenticated users will be redirected to `My account` page.

Clicking `Go to my account` redirect user to `My account` page

# Logged-in User Account

It the Admin website space where user can manage his profiles and events It has a Right menu with all basic links

- Home (Dashboard)
- My profile (link to edit my profile)
- My Competitions (both where I am pilot or organizer)
  - HG Comps (link to list of comps)
  - PG Comps (link to list of comps)
  - PGA COMPS (link to list of comps)
  - PG Acro comp (link to list of comps)
- My Ranking (front side link)
- CIVL Work (front side link)

### User Dashboard

On the main part of the page there is a list of Important notifications related to events of user: E.G.:

- Your Event is Sanctioned,
- Your are Added as organizer to event,
- Event is added to ranking,
- Need to fill in an Incident report
- and maybe some others.

Administrator see here important notifications from all the users. With a link to get into a page where all users logs are stored.

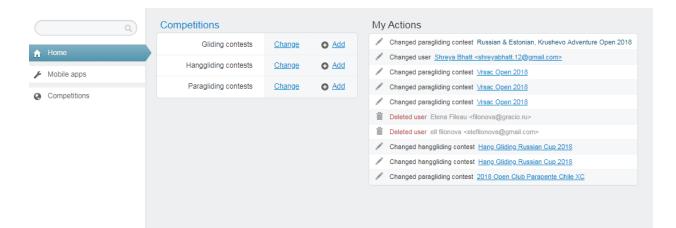

## My profile

Here pilot can edit the info of his profile both basic info and his personal page.

| Public profile                  | Account My experience My Ranking My events incident reports                                                                                                    |
|---------------------------------|----------------------------------------------------------------------------------------------------|
| Enal                            | mal@info.com /                                                                                                    |
| Password                        | - /                                                                                                    |
| CIVL ID                         | 55586                                                                                                    |
| First Name                      |                                                                                                    |
| Family Name                     | The formula Bylad Anovejdan.                                                                                                    |
| -                               | Terrimi resea in Beglish (nonvjetke                                                                                                    |
| Name<br>In National alphabet    | Turnson lepter hegespe                                                                                                    |
| Date of bith                    | 15.10.1965 /                                                                                                    |
| Gender                          | Mala 🔿 Formala 🔘                                                                                                    |
| Nation                          | Saled Country 🖤                                                                                                    |
| About me                        |                                                                                                    |
| I markielik-ita, ohan likielik  | b to 1 mar Martin State Andread State The an Indefinition, when Martin State Andread State Andread State Andrea |
| Profile Image<br>(\$500x800 pt) | Uptoad (BOX:200 0x)                                                                                                    |
| Facebook                        |                                                                                                    |
|                                 |                                                                                                    |
| Twittar                         |                                                                                                    |
| Insiagram                       |                                                                                                    |
| My Blog                         |                                                                                                    |
| My Website                      |                                                                                                    |
| My Filghtbook                   |                                                                                                    |
| My Live tracking                |                                                                                                    |
|                                 |                                                                                                    |
| My Links                        | URL                                                                                                    |
| z 10                            | URL Add                                                                                                    |
| My Sponsors                     |                                                                                                    |
| t URL                           | 20staD 🐨 Renox                                                                                                    |
| # URL                           | 220x140 V Ujdaad Add                                                                                                    |
|                                 |                                                                                                    |

### List of events

If the list of events there are both events where Pilots is participant and organizer. Events are grouped by Sport/Discipline.

Event Name is a link to Event's Administration part. It does not exists if pilot not given access.

URL is a link to event front.

Dates are event main dates

Event status is the status of the competition

- Unpublished,
- Under Moderation
- Published
- Cat 2 Pending (also means published)
- Cat 2 (also means published)

My registrations show participants status in event registration. And has a link to event registration form.

Last Update is the timestamp of changes made to comp by the Organizers (Both Author and Co-Organizers).

Author – Organizer who created the comp.

| FA    |                | FAI HANG GLI<br>COMMISION ( |                      | ARAGLID             | ING             |                |                                       |
|-------|----------------|-----------------------------|----------------------|---------------------|-----------------|----------------|---------------------------------------|
| 1 1 1 | L DE VOL LIBRE |                             |                      | Eve                 | nts Ranking     | s Winners      | News 🛔 Mark Spenser                   |
| · ·   | events         |                             |                      |                     |                 |                |                                       |
| #     | Event Name     | URL                         | Dates                | Event Status        | My registration | Last Update    | Author                                |
| 1     | Event Name     | /pgcomp1                    | 01 Nov - 11 Nov 2018 | Under<br>Moderation | n/a             | 11/09.18 23:24 | Elena Filonova<br>elenfilon@gmail.com |
| 2     | Event Name     | /pgcomp2                    | 01 Oct - 11 Oct 2018 | Published           | Confirmed       | 12/09.18 13:20 | Name Sumame<br>email@gmail.com        |
| 3     | Event Name     | /pgcomp3                    | 01 Sep - 11 Sep 2018 | Cat 2               | n/a             | 15/09.18 13:21 | Elena Filonova<br>elenfilon@gmail.com |

# **Event Pages (Front end)**

#### **Events Calendar**

Events calendar shall have List, Map and Timeline views. Timeline view shall show at least 3 months time span at a time.

Any event in the list shall have the following info:

- Sport/Discipline HG XC + Class, PG XC, PGA, PG Acro.
- Name
- Country, location
- Dates
- Registration open/closed
- Cat 1/2 Sanction status.

Click on Event Name opens its page or redirects to another event's website.

Redirect to another website is a temporal feature before registration widget for 3d parties websites will be implemented

|                             |   |      |   | APPLT | ABVANCED |
|-----------------------------|---|------|---|-------|----------|
| CURRENT AND UPCOMING EVENTS |   |      |   |       |          |
| Sport                       | ~ | 2018 | ~ | Month | ~        |
| Country                     | ~ | Туре | ~ |       |          |

VIEW AS:

E LIST

A MAP

\*\* TIMELINE

#### **EVENTS - MAP**

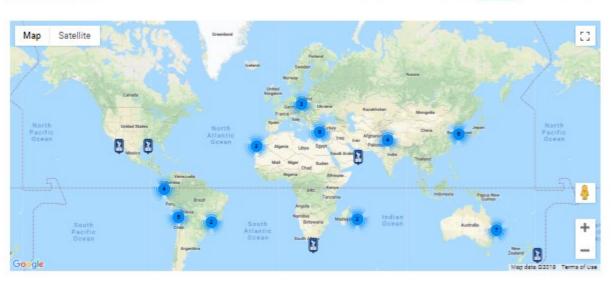

| Past     | Current     | Next | Leagues                           |              | Create event |
|----------|-------------|------|-----------------------------------|--------------|--------------|
| <u> </u> | )19         |      |                                   |              |              |
| ⊖ 20     | 18          |      |                                   |              |              |
|          | 2018 Pre-PV |      | <b>Ig KOREA</b><br>Gochang, South | Korea        |              |
|          | Gatskop 201 |      | Porterville, Sout                 | h Africa     |              |
|          | 2018 Pre Pw |      | <b>Island</b><br>97436 SAINT LI   | EU , Réunion |              |
|          |             |      | Gliding Classic<br>Canungra, QLD  |              |              |

Each event will have internal pages: Info, Participants, Registration, Blog, Live tracking, Results

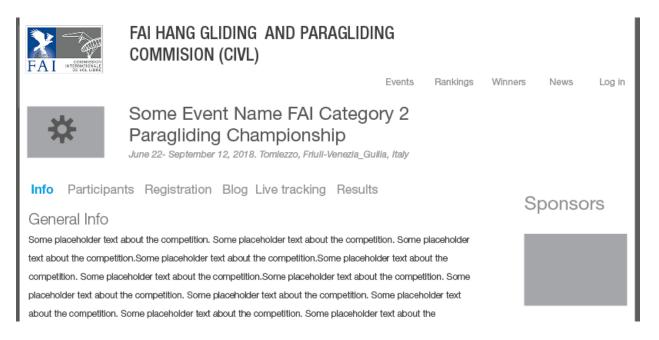

## Event front page

Event front page will present a summary of event information.

|                                                                 | FAI HANG GLIDING AND PARAGLII<br>Commision (CIVL)                                                            | DING |          |         |         |        |
|-----------------------------------------------------------------|----------------------------------------------------------------------------------------------------|------|----------|---------|---------|--------|
| *                                                               | Some Event Name FAI Categ<br>Paragliding Championship<br>June 22- September 12, 2018. Tomkaze, Friul-Venazie | -    | Rankings | Winners | News    | log in |
| Info Participar                                                 | its Registration Blog Live-tracking Resu                                                                     | lts  |          |         |         |        |
|                                                                 |                                                                                                    |      |          |         |         |        |
| Event info                                                      |                                                                                                    | Loca | tion     | R       | egistra | ation  |
| General Inform     Local Rules     Scoring catego     Selection | <ul> <li>Waypoints</li> </ul>                                                                                |      | •        | 1       | 45.     | 26     |
| Sponsors                                                        |                                                                                                    |      |          |         |         |        |
|                                                                 |                                                                                                    |      |          |         |         |        |
|                                                                 |                                                                                                    |      |          |         |         |        |

### Event info

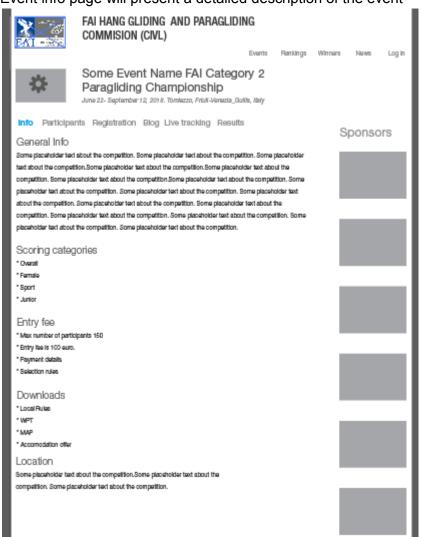

Event info page will present a detailed description of the event

### Participants

Event Participants page will show a list of registered pilots with the following information:

- Name Surname,
- Country
- Gender
- Number
- Glider
- Sponsor
- Status

| Å    | Para            | e Even<br>gliding | Cham     | pionst           | nip      | -                 |                     |          |
|------|-----------------|-------------------|----------|------------------|----------|-------------------|---------------------|----------|
| Info | Participants Re | gistration        | Blog Llv | e trackinį       | g Result | 8                 |                     |          |
|      |                 |                   |          |                  |          |                   |                     | Sponsors |
|      | Name            | Gender            | Nation   | Pliofs<br>Number | Gilder   | Sponsor           | Status              |          |
| 1    | Adam Smith      | м                 | Austria  | 888              | ΕπΖΟ     | Enzo              | Continued           |          |
| 2    | Boris Smith     | м                 | Canada   | 12               | NMuk     | NMuk              | Waiting for payment |          |
| 3    | Christina Smith | F                 | France   | 6                | BGD      | BGD               | Qualified           |          |
| 4    | Daniel Smith    | м                 | Slovenin | 7887             | GIN      | GIN               | Not Qualified,"     |          |
| 5    | Eva Smith       | F                 | italy    | 111              | Advance  | Advance           | Nav                 |          |
|      |                 |                   |          |                  | ٦        | ber Sporting lice | nce is expired      |          |

## Registration

Will show pre filled (if not first time) Registration form of the event based on Master Reg form. Custom fields for this event only are not pre-filled.

The pilot can edit all data except Basic (in the frame, that will be edited in his profile)

| \$                                    | Paragliding Ch<br>June 32 - Deptember 12, 301                         | uk Torelanzo, Feluli-Herania "Golla, Baly                                |   |          |
|---------------------------------------|-----------------------------------------------------------------------|--------------------------------------------------------------------------|---|----------|
|                                       | Name<br>Name<br>In Natonal sphabet<br>Small<br>Date of birth<br>Naton | mail@info.com<br>16.10.1946<br>United Nindrom                            | * | Sponsors |
|                                       | Gander                                                                | Male                                                                     |   |          |
| Fibiti number                         |                                                                       |                                                                          |   |          |
| Home address                          |                                                                       |                                                                          |   |          |
| Mobile fait                           |                                                                       |                                                                          |   |          |
| Gidenmerußduner                       |                                                                       |                                                                          |   |          |
| Gide model                            |                                                                       |                                                                          |   |          |
| Gilder color                          |                                                                       |                                                                          |   |          |
| Gider<br>certification                | EN-D 👻                                                                |                                                                          |   |          |
| Sponsor                               |                                                                       |                                                                          | 1 |          |
|                                       |                                                                       | for the same of the boll of the States                                   | 1 |          |
| FAILloansenumber                      | Pars de                                                               | arben yezhann. Kenal daek negènel                                        |   |          |
| National federation<br>license number | 101                                                                   | tenthe same offer in the fill bases<br>when you must be all destinantial |   |          |
| Insurance<br>company                  |                                                                       |                                                                          |   |          |
|                                       |                                                                       |                                                                          |   |          |
| poloynumber                           |                                                                       |                                                                          |   |          |
| Accomposition<br>During the event     |                                                                       |                                                                          | ] |          |
| Local mobile<br>tei number            |                                                                       |                                                                          | ] |          |
| Televantier to use                    |                                                                       |                                                                          | 1 |          |
| for Retrieve app<br>Emergency contact |                                                                       |                                                                          | 1 |          |
| Name<br>Environments contact          |                                                                       |                                                                          | 1 |          |
| Energency contact                     |                                                                       |                                                                          |   |          |
| Ce Number                             |                                                                       |                                                                          |   |          |
| Vegetarfan meal                       | Ye 🔿 Ye (Age) 🔾                                                       | No 🛞                                                                     |   |          |
| 1-Shiftelas                           | Large 🔻                                                               |                                                                          |   |          |
| 0.6                                   |                                                                       |                                                                          |   |          |
| Tem                                   |                                                                       |                                                                          |   |          |
|                                       |                                                                       |                                                                          |   |          |
| Download                              | NUME                                                                  | Upbed signed waver                                                       |   |          |
|                                       |                                                                       |                                                                          |   |          |
|                                       |                                                                       |                                                                          |   |          |
|                                       |                                                                       |                                                                          |   |          |

## Blog

#### Will show Days and Tasks information of the event

| Some Event Name FAI Category 2<br>Paragliding Championship<br>June 32- Stephender 17, 2018. Torelsco, Prid-Versels, Guile, Infr                                                                                                    |          |
|----------------------------------------------------------------------------------------------------|----------|
| Into Participants Registration Blog Live bracking Results                                                                                                    |          |
| Day 2 - Task 2 - 78 km - Window Is open                                                                                                    | Sponsors |
| Receivednet had Thomiscon, Piecele bler And Fiscole Herning Guille, Jahr<br>Receivednet had erector x1, 2018. Thomiscon, Fisial-Herning Guille, Jahr<br>Receivednet had premater x1, 2018. Thomiscon, Fisial-Herning, Guille, Tel y                                                                                            |          |
|                                                                                                    |          |
| Day 1 - Task 1 - 98 km - Replay                                                                                                    |          |
| Placebolder land Amber 13, 2019. Torolacco, Pitrik Hensch (Sollin, Haly<br>Placebolder land Amber 13, 2019. Torolacco, Pitrik Hensch (Sollin, Haly<br>Placebolder land mehr 13, 2019. Torolacco, Pitrik Hensch (Sollin, Haly<br>Taket nameliko. Dennal – Worssen – Tearres<br>Competitions medito. Comment – Worssen – Tearres |          |
|                                                                                                    |          |
|                                                                                                    |          |

## Live tracking

Live tracking will be i-frame or other built in technology to show live tracking player of 3d party.

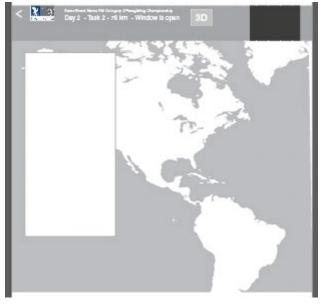

### Results

will show the summary of the winners of the competitions

Links to replay

Winners list by categories

Podium photos

In case of absence of podium photos will show the photos of winners from their profiles.

| Some Event Name FA<br>Paragliding Champion<br>Jan 22- September 18, 2018. Tenters, Fi | iship<br>ital-Henda_Gallit, Italy                       |          |                                    |                                                                     |
|---------------------------------------------------------------------------------------|---------------------------------------------------------|----------|------------------------------------|---------------------------------------------------------------------|
|                                                                                       | Overall<br>1. Some name<br>2. Some name<br>3. Some name | Sponsors |                                    |                                                                     |
|                                                                                       |                                                         |          | <b>Task 3</b><br>61.9 km — Race to | 14 Aug, 2018                                                        |
|                                                                                       | Women<br>1. Some name<br>2. Some name<br>3. Some name   |          |                                    | <u>all</u><br>o <u>man SRB Teams Juniors Sport</u><br>erall Overall |

# **Event Management pages (Organizer's interface)**

Even Management interface varies for each type of Template based on the choice of Sport/Discipline and Category. In total there are 8 templates.

| PG XC Cat 1 | HG XC Cat 1 | PGA Cat 1 | PG Acro Cat 1 |
|-------------|-------------|-----------|---------------|
| PG XC Cat 2 | HG XC Cat 2 | PGA Cat 2 | PG Acro Cat 2 |

#### **Event Dashboard**

Event Dashboard in the first Admin page has got Statistics, Action log and important settings some of which are for Administrator use only.

| Info   Sponsors   Staff&Access   Participants                                                                                                    | Days&Tasks   Winners   Incidents   Dashboard                                                                                                    |
|----------------------------------------------------------------------------------------------------|----------------------------------------------------------------------------------------------------|
| Statistics<br>Total event page visits 2328776<br>Unique visitors 97970<br>Today event page visits 8776<br>Unique visitors 970<br>Event Management settings | Total registered 236 pilots, from 26 countries<br>Max allowed 150<br>Confirmed 16 pilots of 5 countries<br>Wildcard 10 pilots of 5 countries<br>In progress 10 pilots of 5 countries<br>Waiting payment 10 pilots of 5 countries<br>Exemption 10 pilots of 5 countries<br>Qualified 10 pilots of 5 countries<br>Missing data 10 pilots of 5 countries<br>Verified 10 pilots of 5 countries<br>Not Qualified 10 pilots of 5 countries |
| Get Registration Widget link                                                                                                    | Cancelled 10 pilots of 5 countries                                                                                                    |
| Input your comp website reditect link                                                                                                    | Waiting list 10 pilots of 5 countries                                                                                                    |
| Live tracking and Retreive settings  I use Flymaster Live trackers  Flymaster group ID  Livetrack24 event                                                  |                                                                                                    |
| Scoring settings                                                                                                    |                                                                                                    |
| See You FS TBS C                                                                                                    | omCheck                                                                                                    |
| ID Version 2016 1.8 🔻                                                                                                    |                                                                                                    |
| SuperAdmin settings                                                                                                    |                                                                                                    |
| Valid Sporting Licenses are obligatory                                                                                                    |                                                                                                    |
| Allow NAC SL Check                                                                                                    |                                                                                                    |
| Allow NAC Results Check                                                                                                    |                                                                                                    |
| Show Pilots' ranking only on specific date                                                                                                    | Save                                                                                                    |

### **Event General Info**

#### Contains information to be shown on Event front and Event Info

| I                                                                                          |
|--------------------------------------------------------------------------------------------|
| My events > Some Event Name RAI Category 2 Paragliding Championship > Into                 |
| htb   Sponsors   Staff&Access   Participants   Days&Tasks   Winners   Incidents   Settings |
| Sport: Paragliding XC                                                                      |
| Organizer: NewsGomane(enel@mail.com)                                                       |
| Event name Some Event Name FAI Category 2 Paragliding Championship                         |
| Event logo:                                                                                |
| FAI Category: 0 * FAI ID: 78A                                                              |
| FAI Application Status: Not Applied Gots Application                                       |
| URL                                                                                        |
| URL 2                                                                                      |
| Event dates                                                                                |
| Reserve dates                                                                              |
| Time Zone                                                                                  |
| City                                                                                       |
| Country                                                                                    |
| Organizing NAC -                                                                           |
| General Info                                                                               |
| Rherhart                                                                                   |
|                                                                                            |
| Flying site                                                                                |
| Reterior                                                                                   |
|                                                                                            |
| Carina and and a                                                                           |
| Scoring categories<br>Standard Custon                                                      |
| Overall V Fun                                                                              |
| Famile V Address                                                                           |
| +Addreame Curtors calegories will be added to sociog                                       |
| Entry fee 🕬 💷                                                                              |
| Payment link http://astal.com/atjohdpin                                                    |
| Payment details                                                                            |
| Plentert                                                                                   |
|                                                                                            |
|                                                                                            |

| Daily schedule                                                                                                    |  |
|----------------------------------------------------------------------------------------------------|--|
| Reserved                                                                                                    |  |
|                                                                                                    |  |
| How to get there (travel info)                                                                                                    |  |
| Edw fact                                                                                                    |  |
|                                                                                                    |  |
| Location:                                                                                                    |  |
|                                                                                                    |  |
| Local regulations:                                                                                                    |  |
| Downloads                                                                                                    |  |
| Name Upland +Addresse                                                                                                    |  |
| With the second second s |  |
| Waypoints file musc wit                                                                                                    |  |
| Upload +Addresme                                                                                                    |  |
| SocialInte                                                                                                    |  |
| Fecabook URL:<br>Northite Channel URL:                                                                                                    |  |
| House Chemic URL:                                                                                                    |  |
| Junigener UAL:                                                                                                    |  |
| Teither UKL:                                                                                                    |  |
| Photo archite UAL                                                                                                    |  |
|                                                                                                    |  |
| Images                                                                                                    |  |
| Hander Image (width & height pr)                                                                                                    |  |
| Upted +Addresse                                                                                                    |  |
| Greet Import pour a) Upbad                                                                                                    |  |
| Upbal                                                                                                    |  |
| Upbad                                                                                                    |  |
| Great rideo ari (davilabe ar Honeo)                                                                                                    |  |
|                                                                                                    |  |
| Contraction (Contraction)                                                                                                    |  |
| Contacts                                                                                                    |  |
| Alarma Position 26 Ereal +Add/more                                                                                                    |  |
| Sense Send to moderation Apply Cel 2                                                                                                    |  |

### Sponsors

Page to upload banners and manage sponsors links

### Staff&Access

Elena Filonova

Staff has 2 groups. Obligatory staff and Other staff

Obligatory staff for Cat 2 event has a fixed list of positions different for each type of event: For PG and HG XC – Meet director and Safety director

For PGA: Chief Judge, Event Judge, and not less than 3 Target judges.

For PG Acro - Chief Judge, Event Judge.

Other staff have a text input in position place. Not moderated.

The Author of the event can give access to other Staff. Pop up on click to manage access.

| Obligatory Staff f          | for Cat 2 e      | vent                              |                                |                            |                                   |                     |                     |                            |
|-----------------------------|------------------|-----------------------------------|--------------------------------|----------------------------|-----------------------------------|---------------------|---------------------|----------------------------|
| Name CIVL ID*               |                  | on E<br>Judge                     | mail Te                        | I Access<br>None           |                                   | Show<br>in Col      | ntacts              |                            |
| Other Staff<br>Name CIVL ID | Positi<br>Retrie |                                   | imail Te                       |                            | articpants,                       | □ Show<br>□ in Col  | ,<br>ntacts         |                            |
| User *                      |                  | General<br>information<br>editing | Preparation<br>blog<br>editing | Participants<br>management | Day blogs<br>&Tasks<br>management | Retrieve<br>service | Sponsors<br>editing | Resulti<br>page<br>editing |
| Renata Borborema            |                  |                                   |                                | •                          |                                   |                     |                     |                            |

1

-

1

1

1

-

1

### Days&Tasks

A list of Days containing either blog entry and/or Task set. There are 2 variants of Managing Tasks and results: Automatic and Manual. In case of Automatic use the Organizer enters livetracking and scoring server links and work directly on them and Days&Tasks of EMS get processed data by API In manual case Organizer can just upload every day FSDB file with all the info Or upload files with results manually every day.

Need to find out which way of communication with PWC – may some special import formats like csv.

PGA events have more functionality to input daily results by Judges.

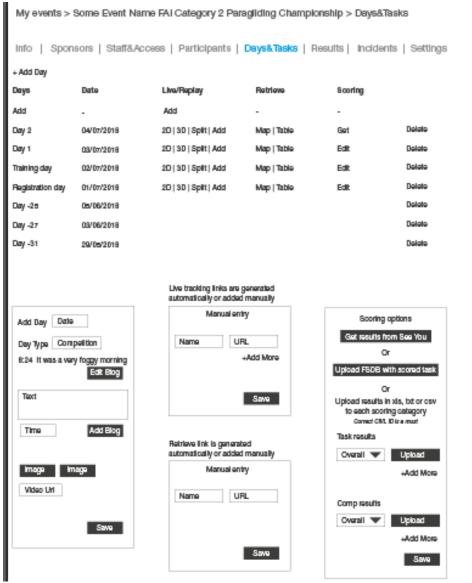

### Results

| A page to add                                                                 |                                                                                  |                     |           |  |  |  |  |
|-------------------------------------------------------------------------------|----------------------------------------------------------------------------------|---------------------|-----------|--|--|--|--|
| My events > Some Event Name FAI Category 2 Paragliding Championship > Results |                                                                                  |                     |           |  |  |  |  |
| Info   Sponsors   Sta                                                         | Info   Sponsors   Staff&Access   Participants   Days&Tasks   Results   Incidents |                     |           |  |  |  |  |
| Scoring Category                                                              |                                                                                  |                     |           |  |  |  |  |
| Overall 🔻                                                                     | Get Photos from Pilots profiles                                                  | Upload Podium photo | +Add More |  |  |  |  |
|                                                                               | NAC Approval for results to be<br>sent to Ranking                                |                     |           |  |  |  |  |

## Incident reports

#### Has a brief form to be filled in by organizer In case there are reports should contain a list of reports

| My events > Some Event Name FAI Category 2 Paragliding Championship > Incident reports |         |                                                           |  |  |  |  |  |
|----------------------------------------------------------------------------------------|---------|-----------------------------------------------------------|--|--|--|--|--|
| Info   Sponsors   Staff&Access   Participants   Days&Tasks   Results   Incidents       |         |                                                           |  |  |  |  |  |
| Hereby I confirm that there there was no incidents or accidents in the competition.    |         |                                                           |  |  |  |  |  |
| Select pilot                                                                           | Country | Incident classification                                   |  |  |  |  |  |
| Name Surname                                                                           | NAT     | No Injury 🗴 Light Injuiry 🗌 Medium Injuiry 🗌 Fatal 🛛 Edit |  |  |  |  |  |
| Name Surname                                                                           | NAT     | No Injury Light Injuiry Medium Injuiry X Fatal +Add More  |  |  |  |  |  |
| Text description                                                                       |         |                                                           |  |  |  |  |  |
| Medical certificate Uploa                                                              | d       |                                                           |  |  |  |  |  |

### **Event Participants**

The section has many inner subsections. They differ between Cat 1 and 2 comp. They are:

- General
  - Registration form builder
  - Live tracker list
- Registration
- Allocation
- Notification
- Live trackers

#### General

It a list of working tools. Here you can create reg form or upload participants or trackers list.

| Info   Sponsors   Staff&Access | Participants   Days&Tasks     | Results  Incidents   Dashboard     |
|--------------------------------|-------------------------------|------------------------------------|
| General Registration           | Allocation Notification       | n Live trackers                    |
| Registration form builder      | Dowload Participants list xls | Send DB to Flymaster               |
| Upload Trackers list           | Download FSDB                 | Flymaster Live tracking link 2d    |
|                                |                               | Flymaster Live tracking link 3d    |
| Upload Participants list xls   | Download FS xls               | Flymaster Live tracking link Split |
|                                |                               | Flymaster Retrieve map             |
| Upload Participants list FSDB  | Dowload Allocation xls        | Flymaster Retrieve table Sorted    |
|                                |                               | Send DB to See You                 |
|                                |                               | See You event link                 |

#### Participants Upload

Note that participants Upload shall be done with CIVL ID and email.

When Uploading participants all Required fields are not respected except Basic (Name surname, CIVL ID email, Nation, Gender DOB)

With the following verification process:

The system will check first if this CIVL ID is attached in the system to some user and if it is verified.

If yes it will normally make this pilot registered to the comp with all data that will be uploaded and without update of pilots Master registration card. In case of discrepancy of Name and Surname the system will take those that will be in the system and not those from uploaded file. If CIVL is not yet confirmed with any user

The system will create a Active user account with the date provided by the file (Name surname, CIVL ID email, Nation, Gender DOB) and will send a letter to a pilot asking to login to confirm CIVL ID. Only after that the results of this pilot will get to the registration and ranking.

The system will check that this email address is not registered in the system in case it is registered it will connect the user.

In case uploading file has a different CIVL IDs from the one existing in the system with the email of participant, the system shall ignore CIVL ID from Uploaded file and use the one attached to the email in question.

#### Tracker list Upload

In order to easily make Tracker assignment to Participants the Organizer shall have a tracker list. It consists of Name (HRM), Serial number and IMEI of the Flymaster trackers.

| My   | My events > Some Event Name FAI Category 2 Paragliding Championship > Participants           |                 |            |  |  |  |  |  |
|------|----------------------------------------------------------------------------------------------|-----------------|------------|--|--|--|--|--|
| Info | Info   Sponsors   Staff&Access   Participants   Days&Tasks   Results   Incidents   Dashboard |                 |            |  |  |  |  |  |
|      | General Registration Allocation Notification Live trackers                                   |                 |            |  |  |  |  |  |
| Reç  | gistration form builder                                                                      |                 |            |  |  |  |  |  |
| Rep  | olace Trackers list                                                                          | Download Tracks | ans list   |  |  |  |  |  |
| #    | Name                                                                                         | Serial          | IMEI       |  |  |  |  |  |
| 1    | CIVL 001                                                                                     | 34562           | 0000000000 |  |  |  |  |  |
| 2    | CIVL 002                                                                                     | 34563           | 0000000000 |  |  |  |  |  |
| 3    | CIVL 003                                                                                     | 34564           | 0000000000 |  |  |  |  |  |
| 4    | CIVL 004                                                                                     | 34565           | 0000000000 |  |  |  |  |  |
| 5    | CIVL 005                                                                                     | 34566           | 0000000000 |  |  |  |  |  |
| 6    | CIVL 006                                                                                     | 34567           | 0000000000 |  |  |  |  |  |
| 7    | CIVL 007                                                                                     | 34568           | 0000000000 |  |  |  |  |  |
| 8    | CIVL 008                                                                                     | 34569           | 0000000000 |  |  |  |  |  |
|      |                                                                                              |                 |            |  |  |  |  |  |

#### Registration form builder

It contains basic fields required by Master registration card, they may be obligatory or not. The Organizer can add other custom fields. (text, radio, check box or file upload)

|                                       | Name                         |                            |                   |                 |   |
|---------------------------------------|------------------------------|----------------------------|-------------------|-----------------|---|
|                                       | Name<br>in National alphabet |                            |                   |                 |   |
|                                       | Email                        |                            | Basic reg into    |                 |   |
|                                       | Date of birth                |                            | -                 |                 |   |
|                                       | Nation                       |                            |                   |                 |   |
|                                       | Gender                       |                            |                   |                 |   |
| Pilots number                         | Automatic 🔣 Annig            | n Perticipanta numbera aut | matically based o | on nanking      |   |
| Home address                          |                              |                            |                   |                 |   |
| Mobile tek                            |                              |                            |                   |                 |   |
| Parglider manufacturer                |                              |                            |                   |                 |   |
| Paraglider model*                     |                              |                            |                   |                 |   |
| Paraglider color                      |                              |                            |                   |                 |   |
| Paraglider *<br>certification         | EN-B 🔻                       |                            |                   |                 |   |
| Sponsor                               |                              |                            |                   | Alle-Obligatory | х |
| FAI License number                    |                              |                            |                   |                 |   |
| National faderation<br>license number |                              |                            |                   |                 |   |
| insurance<br>company                  | Mata                         | Obigatory X                |                   |                 |   |
| Insurance<br>policy number            | Mate                         | Obšpatoy 🗶                 |                   |                 |   |
| Accomodation<br>During the event      |                              |                            |                   | Alle Obligatory | х |
| Local mobile<br>tel number            |                              |                            |                   | Alle-Obligatory | х |
| Tel number to use<br>for Retrieve app |                              |                            |                   | Alte-Obligatory | х |
| Emergency contact<br>Name             |                              |                            |                   | Me Cólgebry     | х |
| Emergency contact<br>Tel              |                              |                            |                   | Alle Obligatory | х |
| Car Number                            |                              |                            |                   |                 |   |
| Vegetasian meal                       | Yes 🔿 Yes (Veger) 🔿          | No 🔘                       |                   |                 |   |
| T-Shirt size                          | Lage 🔻                       |                            |                   |                 |   |
| Club                                  |                              |                            |                   |                 |   |
| Team                                  |                              |                            |                   |                 |   |
| Download v                            | WZVOr                        | Upload signed wave         |                   |                 |   |
| 1                                     |                              |                            |                   |                 |   |

### **Registration management**

Is a place to manage data in Participants card and participants statuses It will also show some problems of participants profiles like not confirmed CVIL ID and FAI SL.

| Info   | Info   Sponsors   Staff&Access   Participants   Days&Tasks   Results  Incidents   Dashboard |         |        |                      |                       |                    |      |                     |                     |
|--------|---------------------------------------------------------------------------------------------|---------|--------|----------------------|-----------------------|--------------------|------|---------------------|---------------------|
| G      | General Registration Allocation Notification Live trackers                                  |         |        |                      |                       |                    |      |                     |                     |
|        | Search pilot                                                                                |         |        |                      |                       |                    |      |                     |                     |
| 01/05/ | 01/05/2018 Show Ranking on the date Assign COMP ID by ranking Apply                         |         |        |                      |                       |                    |      |                     |                     |
| #      | Name                                                                                        | COMP ID | Gender | Country              | CILV ID               | SL                 | Rank | Status              | Reg. time           |
| 1      | Max One                                                                                     | 1       | М      | CAN                  | 8514                  | Y                  | 14   | Confirmed           | 26/04/2016 19:55:17 |
| 2      | Max Two                                                                                     | 2       | М      | USA                  | 5874                  | Υ                  | 52   | Waiting for payment | 26/04/2016 19:53:10 |
| 3      | Max Three                                                                                   | 3       | М      | GBR                  | 65444                 | Υ                  | 384  | Qualified           | 26/04/2016 19:57:27 |
| 4      | Mary One                                                                                    | 4       | F      | POL                  | 1234                  | Υ                  | 485  | Wild card           | 26/04/2016 19:54:11 |
| 5      | Mary Two                                                                                    | 5       | F      | AUS <mark>(!)</mark> | 1111 <mark>(!)</mark> | N <mark>(!)</mark> | -    | Data missing        | 26/04/2016 19:55:00 |
| 6      | Ben One                                                                                     | 6       | М      | NDL                  | 1589                  | Υ                  | 582  | In progress         | 26/04/2016 17:50:02 |
| 7      | Ben Two                                                                                     | 7       | М      | USA                  | 6875                  | Y                  | 1002 | Waiting list        | 28/04/2016 15:35:15 |
| 8      | Ben Three                                                                                   | 8       | М      | CAN                  | 3116                  | Y                  | 2011 | Verified            | 25/04/2016 15:15:16 |
| 9      | Ben Four                                                                                    | 9       | М      | CAN                  | 3376                  | Y                  | 3002 | Cancelled           | 24/04/2016 12:18:03 |
| 10     | Ben Four                                                                                    | 8       | М      | CAN                  | 3366                  | Y                  | 3005 | Not Qualified       | 25/04/2016 15:15:16 |

#### Allocation

It will be mainly used for cat 1 events but for Cat 2 it will also have simple functionality to provide team names into scoring server.

#### Cat 2 Allocation

By clicking on Team field it will be possible to edit it in the registration card.

| Info | Info   Sponsors   Staff&Access   Participants   Days&Tasks   Winners   Incidents   Settings |             |        |             |               |      |                     |                                   |
|------|---------------------------------------------------------------------------------------------|-------------|--------|-------------|---------------|------|---------------------|-----------------------------------|
| 6    | General         Registration         Allocation         Notification         Live trackers  |             |        |             |               |      |                     |                                   |
|      |                                                                                             | Search pilo | ot     | Allow State | uses Confirme |      |                     | ) progress<br>/aiting for payment |
|      | 5 Set team size Separate by Country Name Separate by Team Name Apply                        |             |        |             |               |      |                     | Apply                             |
| #    | Name                                                                                        | COMP ID     | Gender | Country     | Team          | Rank | Status              | Reg. time                         |
| 1    | Max One                                                                                     | 1           | М      | CAN         | FlyHigh       | 14   | Confirmed           | 26/04/2016 19:55:17               |
| 2    | Max Two                                                                                     | 2           | М      | USA         | FlyHigh       | 52   | Waiting for payment | 26/04/2016 19:53:10               |
| 3    | Max Three                                                                                   | 3           | М      | GBR         | FlyHigh       | 384  | Qualified           | 26/04/2016 19:57:27               |
| 4    | Mary One                                                                                    | 4           | F      | POL         | FlyHigh       | 485  | Wild card           | 26/04/2016 19:54:11               |
| 5    | Mary Two                                                                                    | 5           | F      | AUS         | FlyHigh       | -    | Confirmed           | 26/04/2016 19:55:00               |
| 6    | Ben One                                                                                     | 6           | Μ      | NDL         | FlyHigh       | 582  | In progress         | 26/04/2016 17:50:02               |
| 1    | Ben Two                                                                                     | 7           | М      | USA         | Dream Team    | 1002 | Confirmed           | 28/04/2016 15:35:15               |
| 2    | Ben Three                                                                                   | 8           | М      | CAN         | Dream Team    | 2011 | In progress         | 25/04/2016 15:15:16               |
| 3    | Ben Four                                                                                    | 9           | М      | CAN         | Dream Team    | 3002 | Confirmed           | 24/04/2016 12:18:03               |
| 4    | Ben Four                                                                                    | 8           | М      | CAN         | Dream Team    | 3005 | Qualified           | 25/04/2016 15:15:16               |

#### Cat 1 Allocation

| It is a s | specific pr                                                                                 | rocess t     | o mana            | ge National 1  | eams.         |              |                        |                     |
|-----------|---------------------------------------------------------------------------------------------|--------------|-------------------|----------------|---------------|--------------|------------------------|---------------------|
| Info      | Info   Sponsors   Staff&Access   Participants   Days&Tasks   Results  Incidents   Dashboard |              |                   |                |               |              |                        |                     |
| G         | General Registration Allocation Notification Live trackers                                  |              |                   |                |               |              |                        |                     |
|           |                                                                                             | Search pile  | ot                | Allow Statuses | Confirme      | d 🗌 Q        | ualified 🗌 Ir          | progress            |
|           |                                                                                             | Search Co    | untry             | All            | Wild card     | l E          | kemption 🗌 W           | aiting for payment  |
| 5         | Set team siz                                                                                | e            | 2 Number in a tea | er of women    | Sort countrie | as by rank 📕 | Reallocate empty slots | Apply               |
| Total 23  | Countries, 12                                                                               | empty slots. |                   |                |               |              | Download Alk           | ocation Excel       |
| #         | Name                                                                                        | COMP ID      | Gender            | Country        | SL            | Rank         | Status                 | Reg. time           |
| GAN       | ADA -11                                                                                     |              |                   |                |               |              |                        |                     |
|           |                                                                                             |              |                   |                |               |              |                        |                     |
| 1         | Max One                                                                                     | 1            | М                 | CAN            | Υ             | 14           | Qualified              | 26/04/2016 19:55:17 |
| 2         | Max Two                                                                                     | 2            | м                 | CAN            | Υ             | 52           | Qualified              | 26/04/2016 19:53:10 |
| 3         | Max Three                                                                                   | 3            | м                 | CAN            | Υ             | 384          | Qualified              | 26/04/2016 19:57:27 |
| 4         | Mary One                                                                                    | 4            | F                 | CAN            | Y             | 485          | Exemption              | 26/04/2016 19:54:11 |
| 5         | Mary Two                                                                                    | 5            | F                 | CAN            | N(!)          | 501          | Exemption              | 26/04/2016 19:55:00 |
| 6         | Ben One                                                                                     | 6            | М                 | CAN            | Υ             | 582          | In progress            | 26/04/2016 17:50:02 |
| USA       | A - 12                                                                                      |              |                   |                |               |              |                        |                     |
| 1         | Ben Two                                                                                     | 7            | м                 | USA            | Y             | 1002         | Qualified              | 28/04/2016 15:35:15 |
| 2         | Ben Three                                                                                   | 8            | м                 | USA            | Y             | 2011         | Exemption              | 25/04/2016 15:15:16 |
| 3         | Ben Four                                                                                    | 9            | м                 | USA            | Y             | 3002         | Qualified              | 24/04/2016 12:18:03 |
| 4         | Ben Four                                                                                    | 8            | м                 | USA            | Y             | 3005         | Qualified              | 25/04/2016 15:15:16 |
|           |                                                                                             |              |                   |                |               |              |                        |                     |

#### Notifications

A service allowing groups email messages to pilots with same status or several statuses. They can be sent 1 time only upon request or programmed to be sent as acquiring this status. Besides system will have some basic notifications on each registration status and other required actions – to confirm CIVL ID or to fill in Incident report.

|       | General Registration Allocation                   | Notification    | Live trackers       |
|-------|---------------------------------------------------|-----------------|---------------------|
|       | Ttile                                             | Send to         | When                |
| 1     | You are registered to the event %event_name%      | Wailting list   | On receiving status |
| 2     | You are Qualified for the event %event_name%      | Qualified       | On receiving status |
| 3     | You are missing data for the event %event_name%   | Missing Data    | Once                |
| 4     | You are invited to pay for the event %event_name% | Waiting payment | Every 7 days        |
| + Add | More                                              |                 |                     |

#### Live trackers

| A tool to assign trackers to participants<br>Info   Sponsors   Staff&Access   Participants   Days&Tasks   Results   Incidents   Dashboard |           |         |         |      |              |                     |                     |
|----------------------------------------------------------------------------------------------------|-----------|---------|---------|------|--------------|---------------------|---------------------|
| General Registration Allocation Notification Live trackers                                                                                |           |         |         |      |              |                     |                     |
| Search pilot                                                                                                    |           |         |         |      |              |                     |                     |
| 01/05/2018 Show Ranking on the date Assign COMP ID by ranking Apply                                                                       |           |         |         |      |              |                     |                     |
| #                                                                                                    | Name      | COMP ID | Country | Rank | Tracker Name | Report back tel     | Mobile tel          |
| 1                                                                                                    | Max One   | 1       | CAN     | 14   | CIVL 001     | 26/04/2016 19:55:17 | 26/04/2016 19:55:17 |
| 2                                                                                                    | Max Two   | 2       | USA     | 52   | CIVL 002     | 26/04/2016 19:53:10 | 26/04/2016 19:53:10 |
| 3                                                                                                    | Max Three | 3       | GBR     | 384  | CIVL 003     | 26/04/2016 19:57:27 | 26/04/2016 19:57:27 |
| 4                                                                                                    | Mary One  | 4       | POL     | 485  | CIVL 004     | 26/04/2016 19:54:11 | 26/04/2016 19:54:11 |
| 5                                                                                                    | Mary Two  | 5       | AUS     | -    | CIVL 005     | 26/04/2016 19:55:00 | 26/04/2016 19:55:00 |
| 6                                                                                                    | Ben One   | 6       | NDL     | 582  | CIVL 006     | 26/04/2016 17:50:02 | 26/04/2016 17:50:02 |
| 7                                                                                                    | Ben Two   | 7       | USA     | 1002 | CIVL 007     | 28/04/2016 15:35:15 | 28/04/2016 15:35:15 |
| 8                                                                                                    | Ben Three | 8       | CAN     | 2011 | CIVL 008     | 25/04/2016 15:15:16 | 25/04/2016 15:15:16 |
| 9                                                                                                    | Ben Four  | 9       | CAN     | 3002 | CIVL 009     | 24/04/2016 12:18:03 | 24/04/2016 12:18:03 |
| 10                                                                                                    | Ben Four  | 8       | CAN     | 3005 | CIVL 010     | 25/04/2016 15:15:16 | 25/04/2016 15:15:16 |

## Ranking

Will be a modern copy of existing website <u>http://civlrankings.fai.org/?a=0&</u>

#### Rankings

Hang Gliding Class 1 Petr Benes (371.5) Christian Ciech (370.6) Alessandro Ploner (354.3) Hang Gliding Class 1 Sports Class Carlos Alvarado (340.7) José Luís Jaramillo (299.6) Alfredo Tello Toledo (271.3) Hang Gliding Class 2 Manfred Ruhmer (82.6) Jacques Bott (65.9) Franz Pacheiner (50.9) Hang Gliding Class 5 Tim Grabowski (266.0) Toni Raumauf (239.4) Robert Bernat (237.3) Paragliding Torsten Siegel (395.7) Jurij Vidic (392.0) Ulrich Prinz (368.2) Paragliding Accuracy Jaka Gorenc (354.1) Goran Djurkovic (341.8) Matjaz Feraric (332.0) Paragliding Aerobatic Solo Théo De Blic (300.7) Victor Carrera (285.6) Horacio Llorens (277.9) Paragliding Aerobatic Syncro Félix Rodriguez (7.6) Raul Rodriguez (7.6) Horacio Llorens (5.6) Note: This is WAPRS (World Aerobatic Pilot Ranking System) updated monthly. The Paragliding Acro World Cup results can be found here.

With a possibility to change settings for WPRS Formula calculation in the admin by Administrator.

### Personal Page of pilot/ organizer

#### Will be accesses from the rankings

E.g. http://civlrankings.fai.org/?a=309&person\_id=299&

Will also contain sponsors, personal info and CVIL Work experience

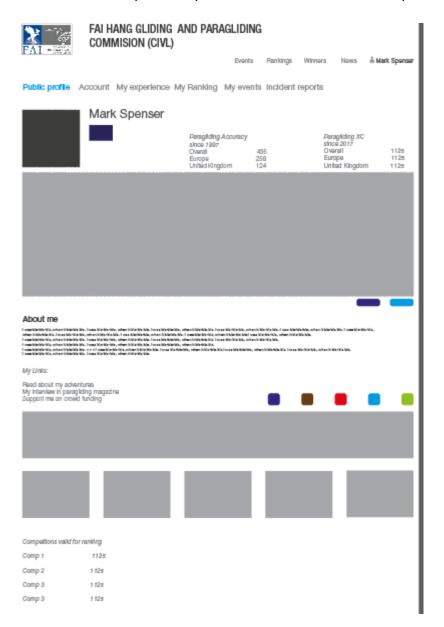

### **CIVL Work**

A list of users with Work experience with filter by position and year and name search Will be available – only to logged in users – maybe publicly need to check